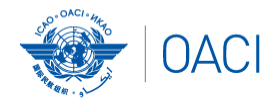

**Atelier USOAP sur la méthode de surveillance continue (CMA)**

L'AVIATION UNIE

Module 3 Cadre en ligne CMA (OLF) et système de notification électronique des différences (EFOD)

10 00000000000000

Emplacement/date

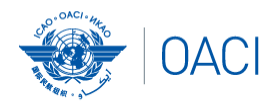

# **Contenu**

- **Aperçu du cadre en ligne (OLF) CMA**
- **Fonctionnalités des modules de l'OLF**
- **Mise à jour du système EFOD**

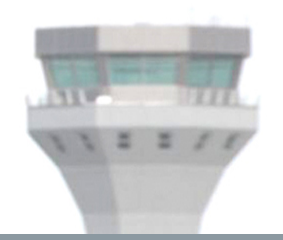

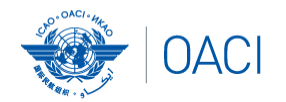

# Aperçu du cadre en ligne (OLF) CMA

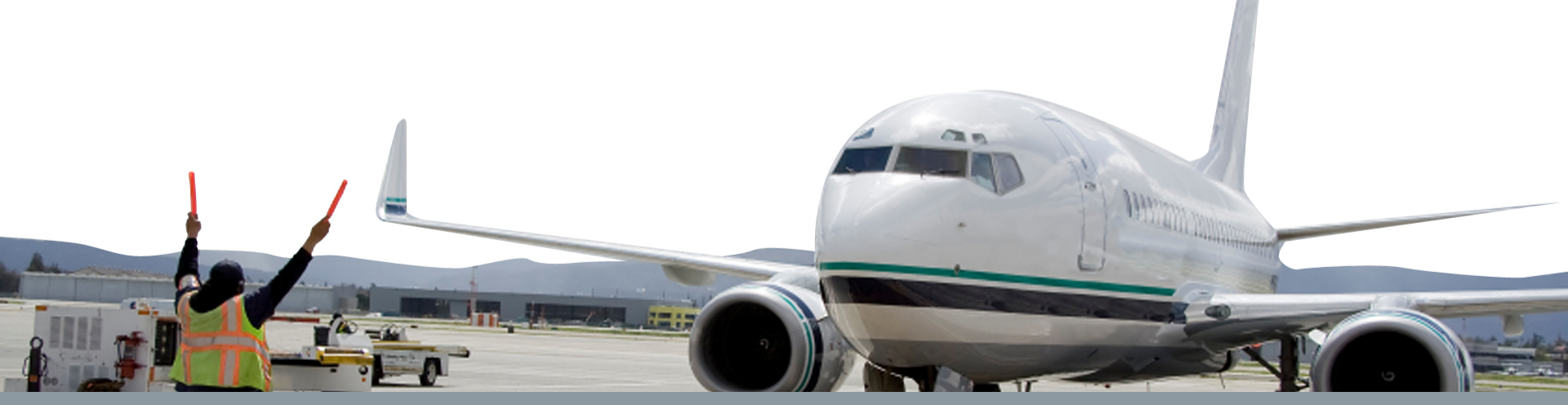

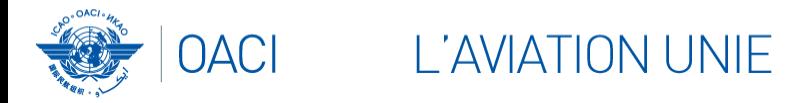

- **Le cadre en ligne CMA est une suite d'applications web intégrées et de systèmes de bases de données centralisés** qui permet :
	- **1) la collecte** des renseignements et de la documentation sur la sécurité reçus de différentes sources ; et
	- **2) la surveillance** et **la communication** des activités de supervision de la sécurité par l'OACI et les États membres.

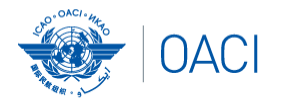

#### L'AVIATION UNIE

# **Accès au site web à accès restreint USOAP de l'OACI** *(www.icao.int/usoap)*

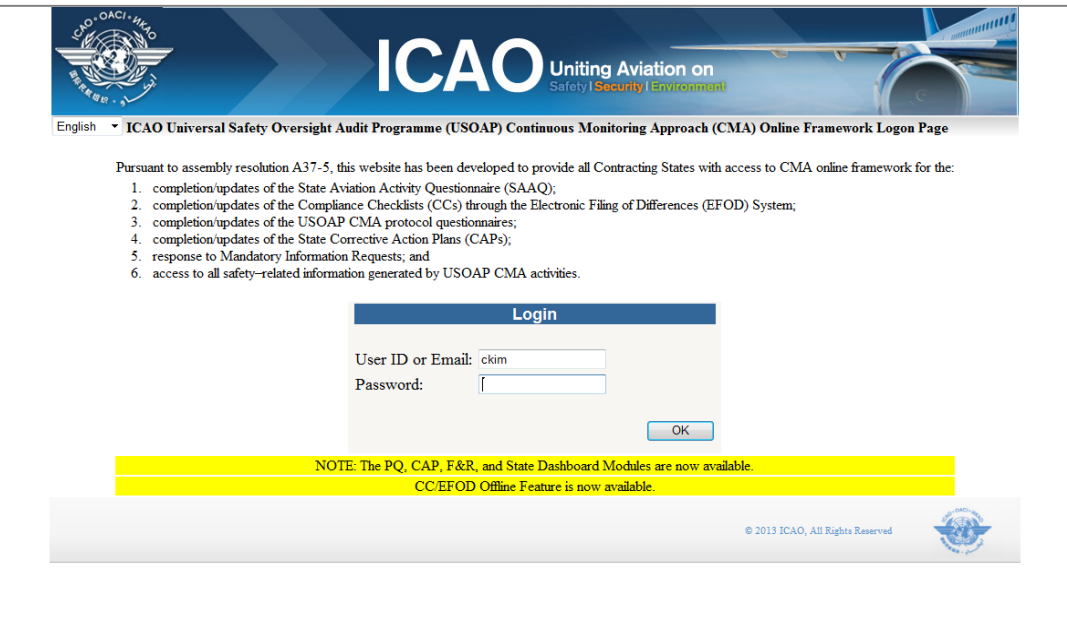

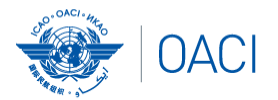

L'AVIATION UNIE

# **Modules de l'OLF**

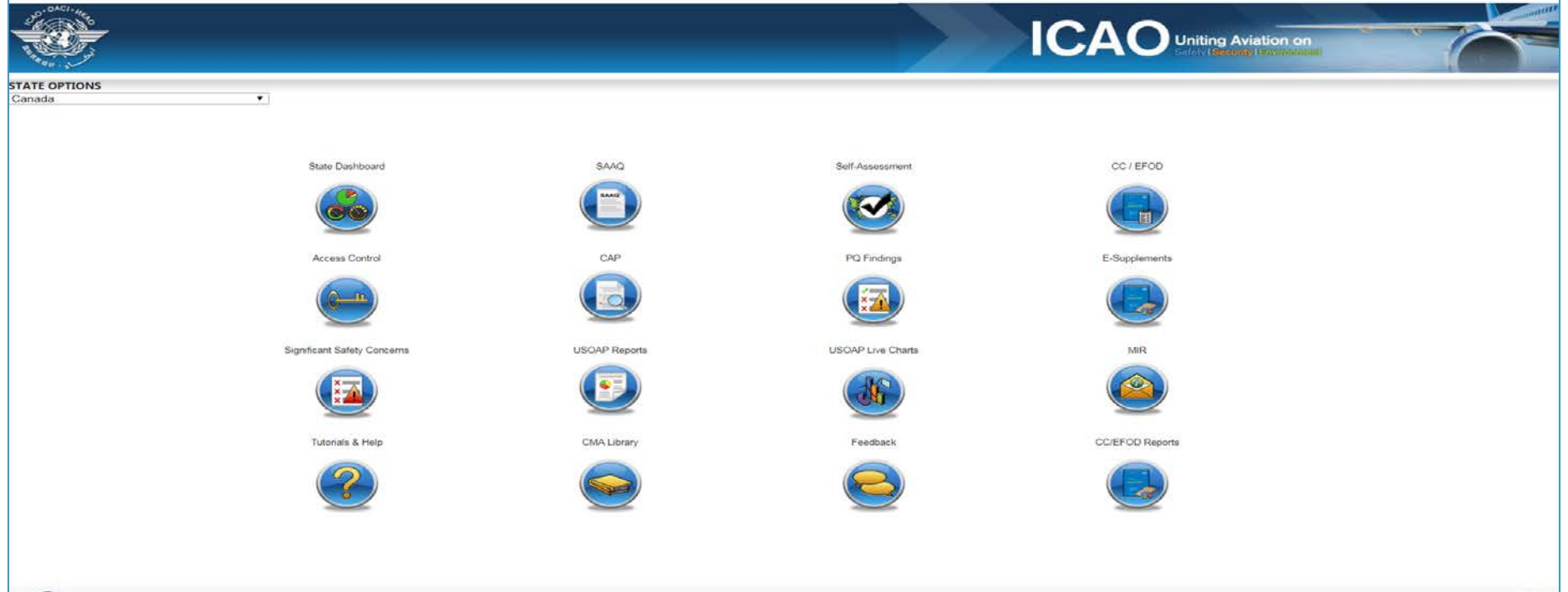

ID 2017 SCADLAN Rights Reserved:

6

ÓЗ

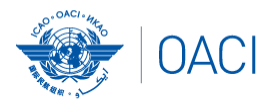

**L'AVIATION UNIF** 

# **Aperçu des fonctionnalités de l'OLF**

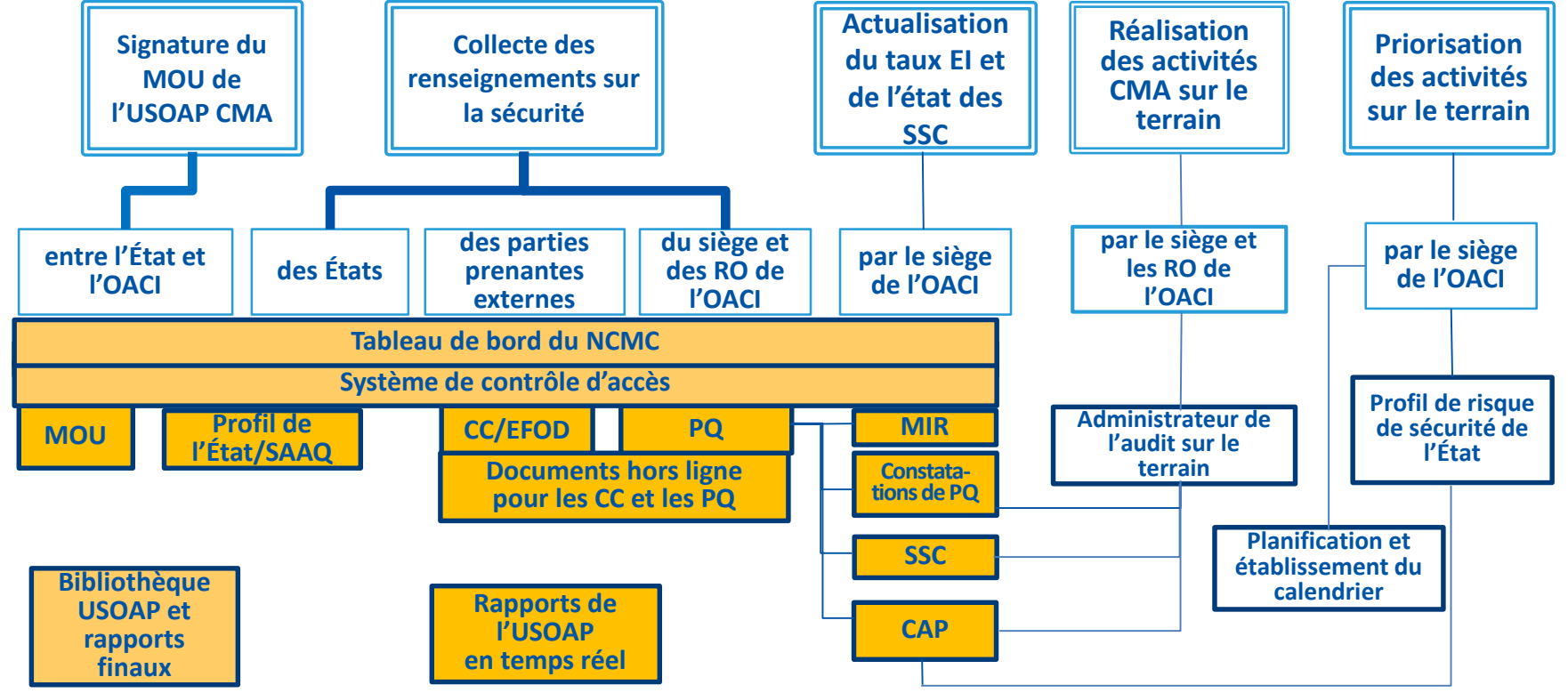

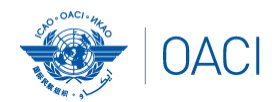

# **Fonctions de l'OLF pour les États**

- 1) Gérer les comptes d'utilisateur de l'OLF.
- 2) Tenir le SAAQ et les CC/EFOD à jour.
- 3) Présenter les mises à jour de CAP et/ou les progrès en réponse aux constatations de PQ.
- 4) Effectuer une auto-évaluation à partir des PQ.
- Donner suite aux MIR.

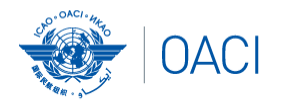

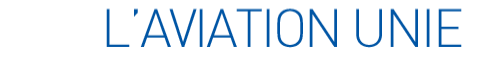

# **Fonctionnalités des modules de l'OLF**

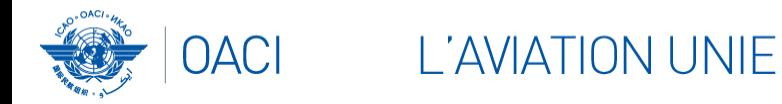

# **Tableau de bord des États (***State dashboard***) Les États (NCMC)** peuvent consulter :

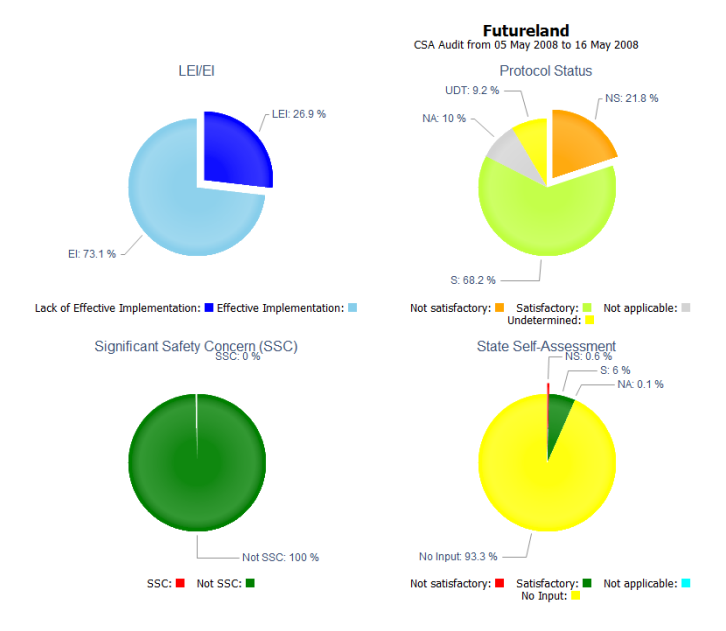

**State Dashboard** 

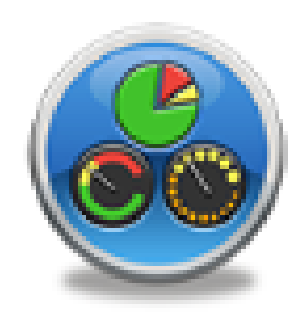

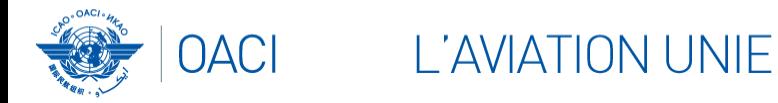

#### **Tableau de bord des États (***State dashboard***) (suite) State Dashboard Les États (NCMC)** peuvent consulter :

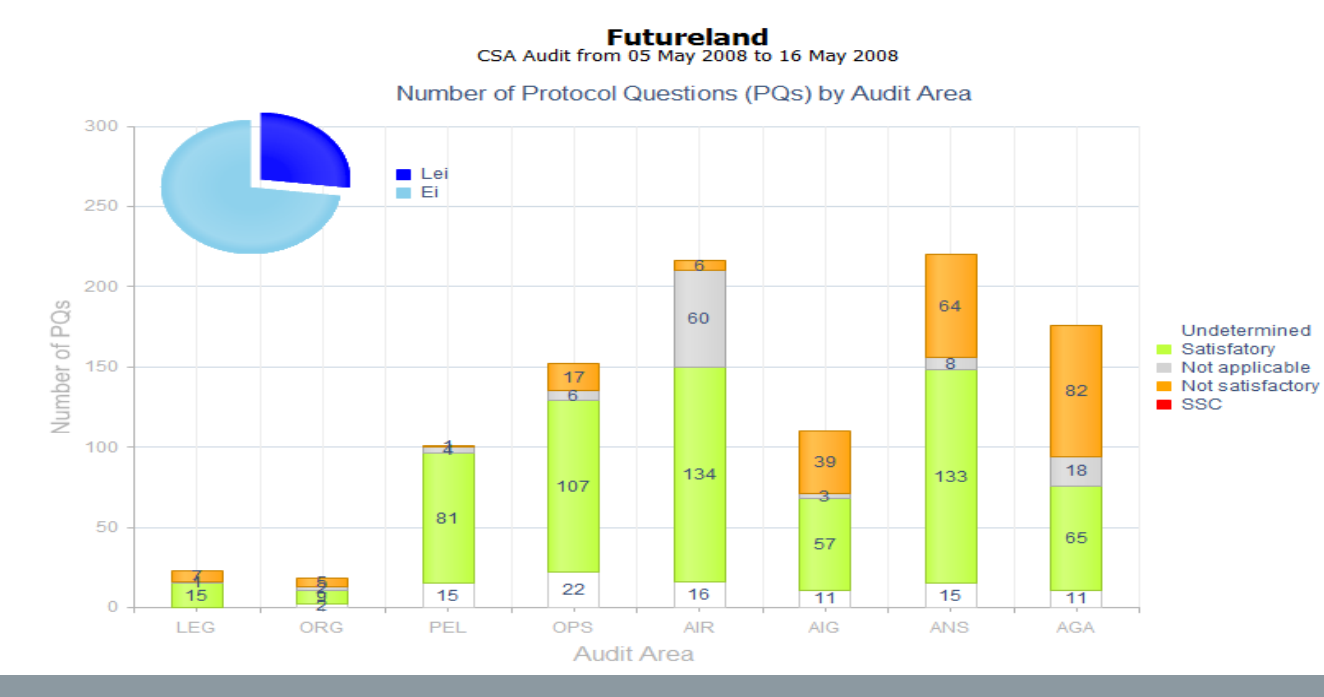

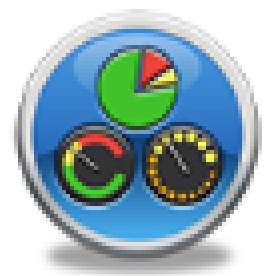

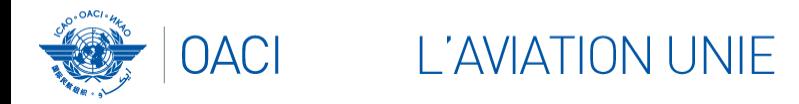

## **Contrôle d'accès (***Access control***)**

- **Les NCMC**
	- $\checkmark$  Ont le plein contrôle des comptes d'utilisateur pour l'État :
		- en émettant des comptes d'utilisateur supplémentaires ;
		- en désactivant les comptes d'utilisateur qui expirent ; et
		- en établissant les droits et autorisations d'utilisateurs inviduels.
- **Les utilisateurs individuels**
	- $\checkmark$  Gèrent les renseignements contenus dans le profil de l'utilisateur ; et
	- $\checkmark$  Personnalisent le mot de passe.

*Note.— Si vous n'êtes pas un NCMC et souhaitez avoir accès à l'OLF, veuillez communiquer avec le(s) NCMC de votre État.* 

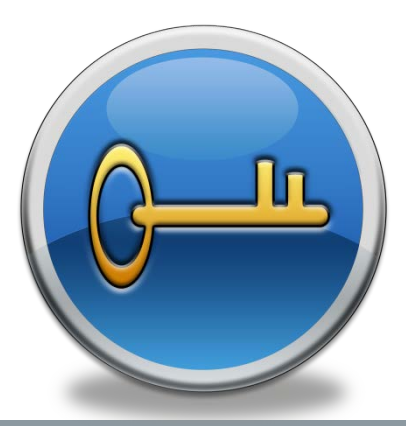

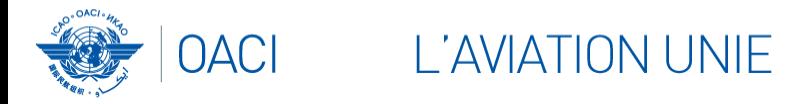

## **Contrôle d'accès (***Access control***) (suite)**

#### **Le compte d'utilisateur**

- $\checkmark$  Se compose de l'identification (ID) de l'utilisateur et d'un mot de passe.
- $\checkmark$  Aucun duplicata d'ID ou d'adresse de courriel n'est accepté.

#### **Droits d'accès**

- Trois types: limité, en lecture seule (*read-only*) et lecture/écriture (*read/write*).
- CC/EFOD : les droits d'accès peuvent être accordés selon l'Annexe.
- Les droits d'accès peuvent être accordés pour les domaines d'audit sélectionnés dans chacun des 4 modules de l'OLF : Auto-évaluation, CAP, Constatations de PQ et MIR.

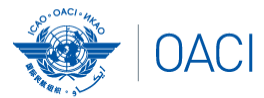

#### **OACI** L'AVIATION UNIE

# **Questionnaire sur les activités aéronautiques de l'État (SAAQ) Les États**

## remplissent et actualisent le profil de l'État et le SAAQ.

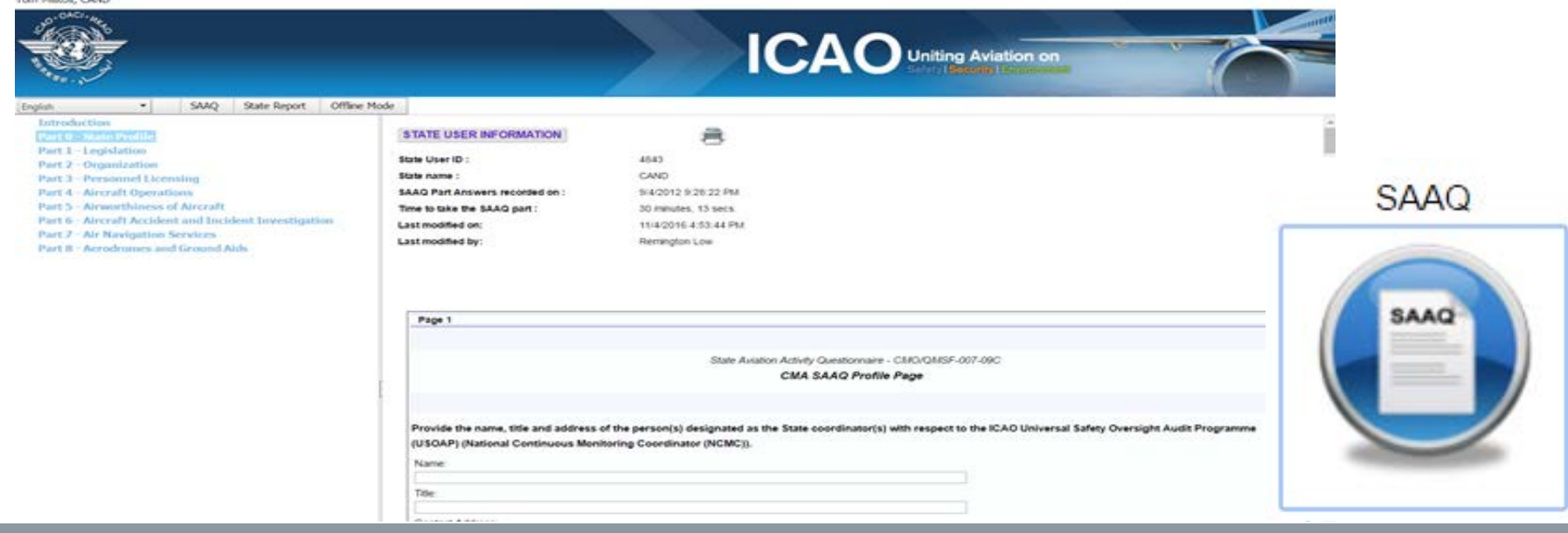

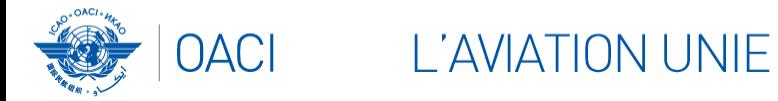

#### **Liste de vérification de conformité / Système de notification électronique des différences (CC/EFOD)**

#### **Les États**

- $\checkmark$  Indiquent la conformité et/ou les différences par rapport aux SARP (de manière détaillée).
- En conformité avec l'Article 38 de la Convention de Chicago et le MOU de la CMA.

#### **L'OACI**

- $\checkmark$  Fxamine et surveille le niveau de conformité globale et les différences.
- Génère les suppléments électroniques (*E-supplements*).

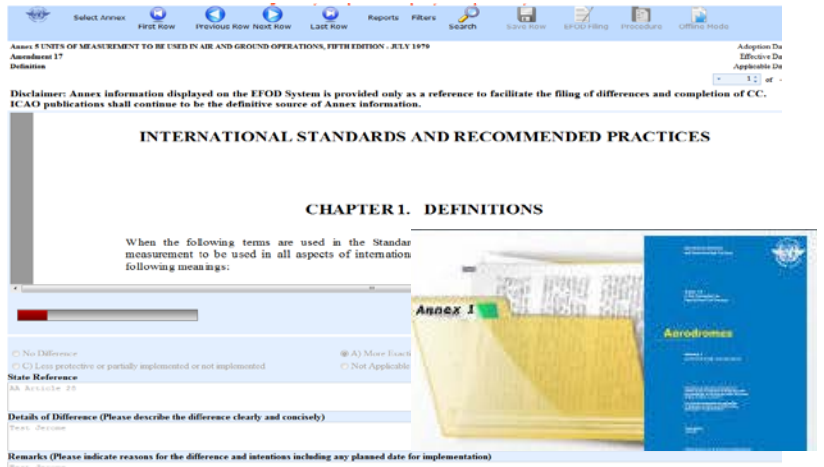

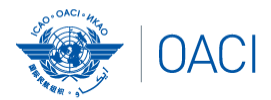

**L'AVIATION UNIE** 

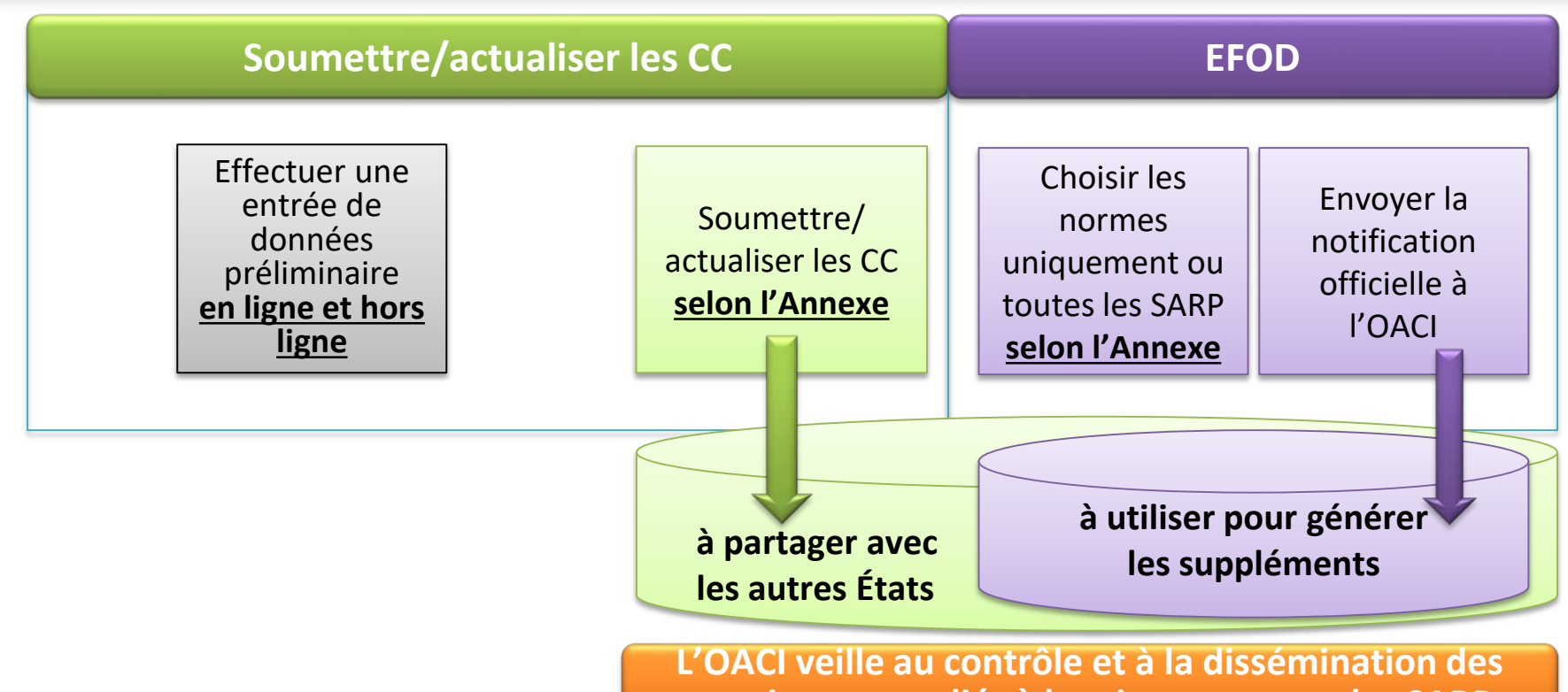

**renseignements liés à la mise en œuvre des SARP.**

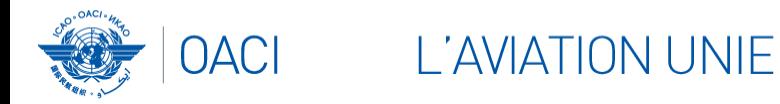

#### **Document en format Microsoft Word**

**Cette fonction est disponible uniquement pour les NCMC.**

- **Une fois le document en format Microsoft Word téléchargé, les données sont verrouillées dans le système EFOD.**
- **Pour que les utilisateurs puissent modifier les données en ligne, le NCMC devra télécharger le document en format Microsoft Word ou déverrouiller les données.**

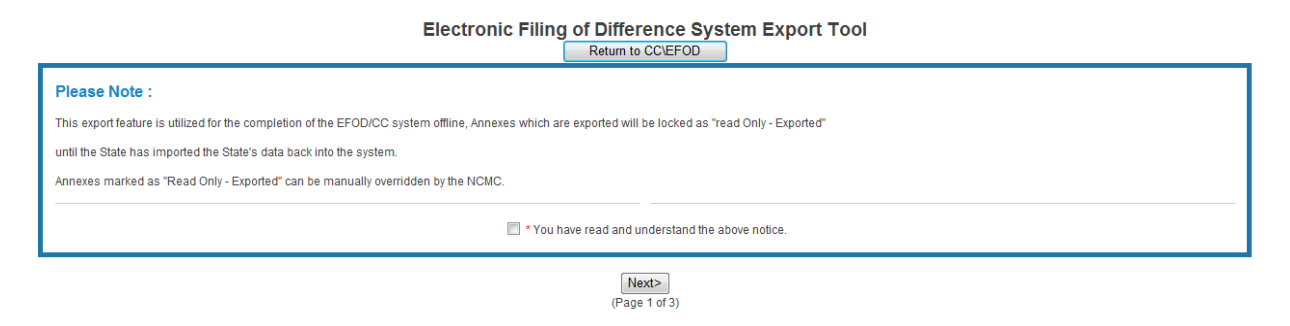

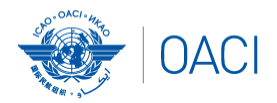

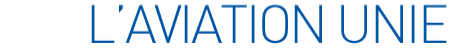

#### **Auto-évaluation**

#### **Les États**

- Cherchent et examinent les PQ sélectionnées.
- Effectuent une **auto-évaluation** de leur système de supervision de la sécurité :
	- Actualisent le niveau de mise en œuvre des PQ (S/NS/NA) et présentent les preuves.
	- Soumettent le niveau de mise en œuvre des nouvelles PQ.
	- **Joignent les preuves documentaires.**
- **L'OACI**
	- $\checkmark$  Tient les PQ à jour.
	- Actualise le niveau de mise en œuvre des PQ des États sur la base des **activités CMA les plus récentes**.
	- $\checkmark$  Génère le taux de mise en œuvre effective (EI) de l'État.
	- $\checkmark$  Recueille les renseignements des parties prenantes externes.

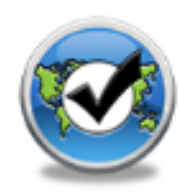

Manage POs

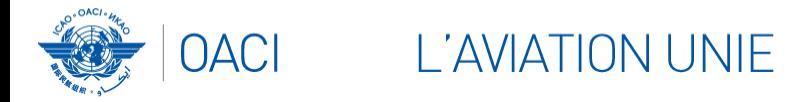

# **Vérification par les États**

- En avril 2011, conformément à la lettre aux États AN 1/1-11/28, les États ont été priés de bien vouloir :
	- $\checkmark$  Reconnaître le système EFOD comme autre moyen de signaler les différences par rapport à toutes les Annexes (sauf l'Annexe 17).
	- Vérifier et confirmer dans le système EFOD les données déjà saisies au moyen des listes de vérification de conformité (CC) dans le cadre de l'USOAP.
- Les États utilisent maintenant le bouton *Validation* pour notifier leurs différences.
- À ce jour, 103 États ont notifié leurs différences au moyen du système EFOD.

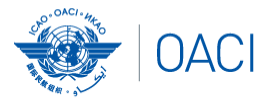

OACI L'AVIATION UNIE

#### **Auto-évaluation (suite)**

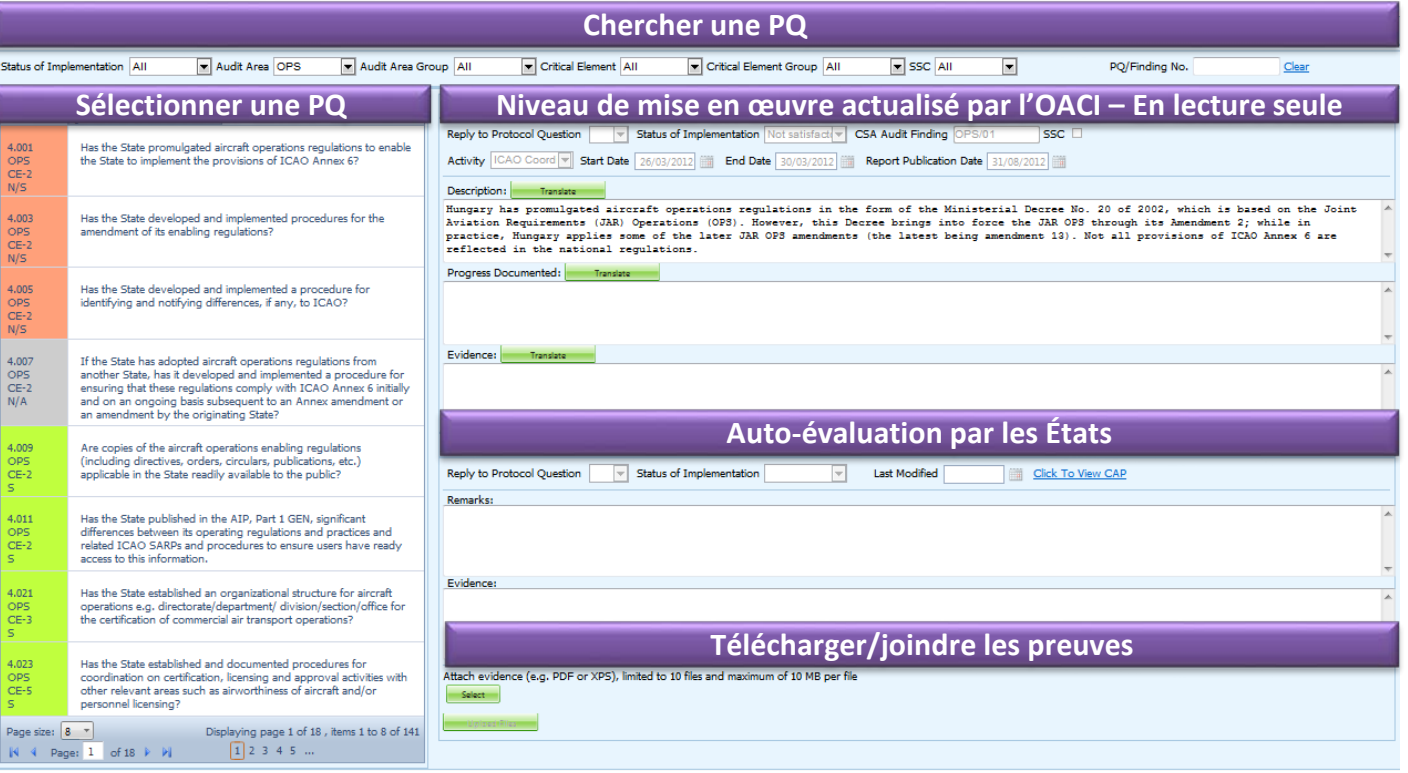

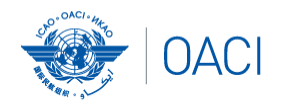

## **Demande d'information obligatoire (MIR)**

- **L'OACI**
	- $\checkmark$  Demande aux États de soumettre des renseignements et de la documentation spécifiques.

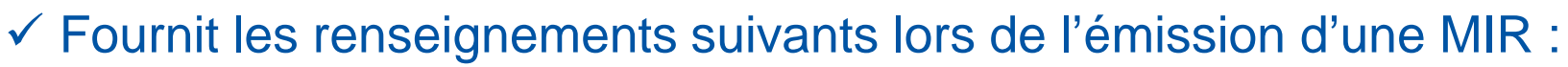

les PQ pertinentes ;

- le(s) motif(s) de la MIR et les références associées ; et
- la date limite pour présenter les renseignements requis.
- Consigne les résultats de l'examen des renseignements soumis.
- Actualise l'état de la MIR (close/ouverte/convertie en constatation/SSC).

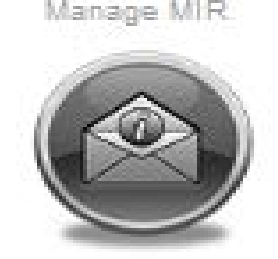

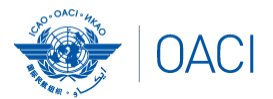

# **MIR (suite) Les États**

Répondent en soumettant les preuves requises.

- $\checkmark$  Présentent les renseignements et/ou la documentation requis.
- Demandent un report de la date limite liée à la MIR.

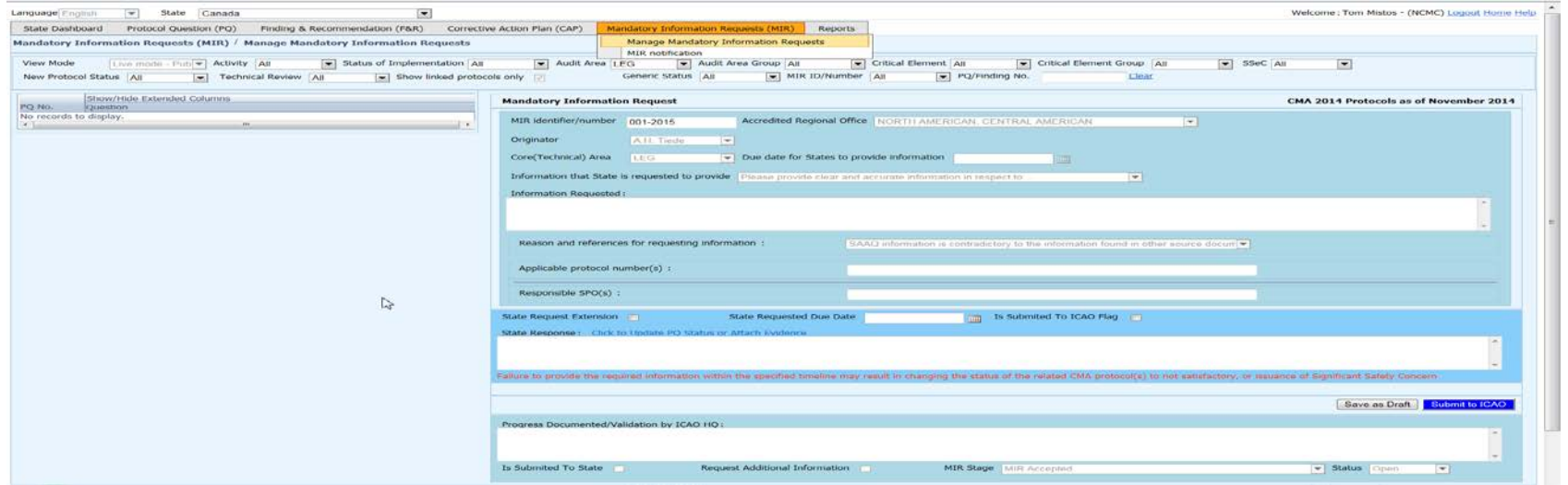

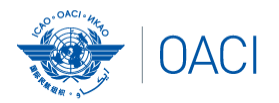

### **Plan d'actions correctrices (CAP)**

- **Les États**
	- **Cherchent et examinent les constatations de PQ émises à un État.**
	- **Examinent les CAP présentés au cours du cycle d'audits CSA.**
	- **Présentent ou mettent à jour un CAP, en réponse à une constatation de PQ, qui comprendra :**
		- une liste des mesures correctrices proposées ;
		- les bureaux chargés des mesures à prendre ;

- les dates prévues de mise en œuvre (jj/mm/aaaa) ; et
- les dates révisées de mise en œuvre, au besoin.
- **Fournissent des rapports d'avancement réguliers sur la mise en œuvre d'un CAP, y compris :**
	- le niveau d'avancement (%) pour chaque mesure proposée ;
	- la date d'achèvement ; et
	- les preuves justificatives (et références).

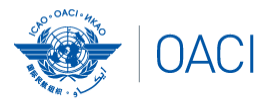

#### L'AVIATION UNIE

### **CAP (suite)**

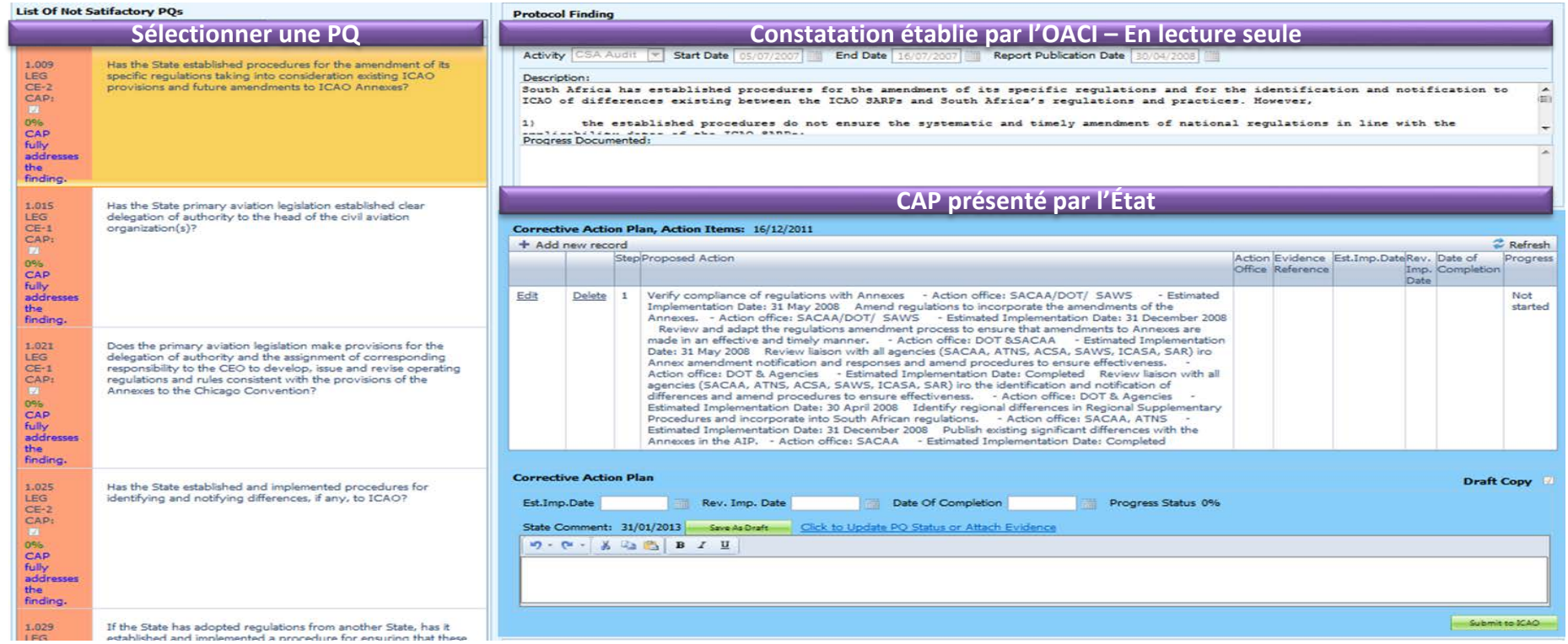

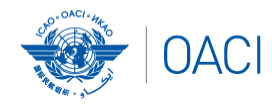

#### **L'AVIATION UNIE**

# **CAP (suite)**

#### **L'OACI**

- Consigne l'état correspondant à l'examen du CAP (p. ex. en cours ou achevé).
- Consigne les résultats de l'examen du CAP proposé et ajoute des observations .
- Surveille l'avancement de la mise en œuvre du CAP.

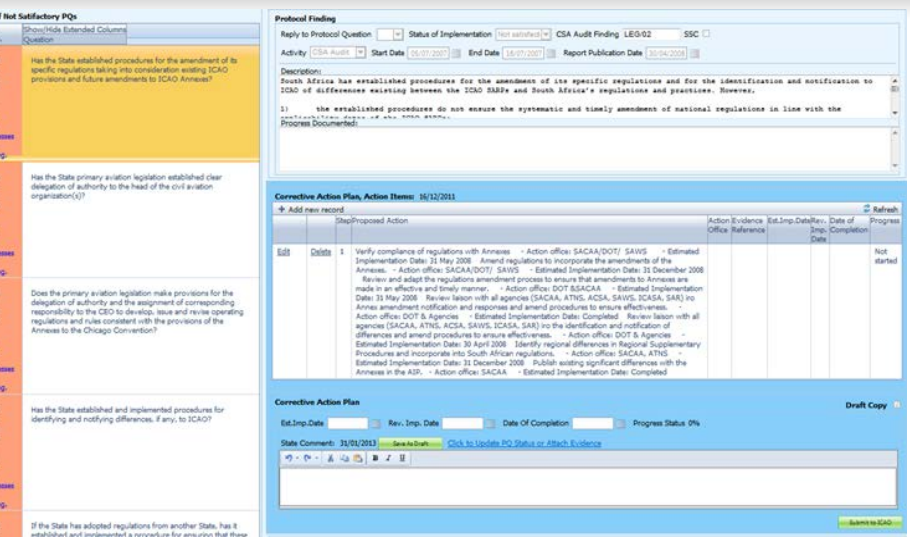

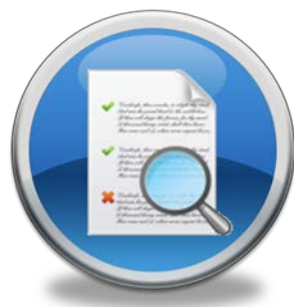

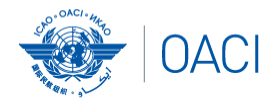

### **Rapports de l'USOAP**

**Rapports finaux (statiques )**

- $\checkmark$  Les rapports finaux des activités menées depuis le premier cycle USOAP .
- Publiés conformément à l'échéancier préétabli après une activité .

ICAO UNIVERSAL SAFETY OVERSIGHT AUDIT PROGRAMME (USOAP) **Continuous Monitoring Approach (CMA) FINAL REPORT** OF THE USOAP CMA AUDIT OF THE **CIVIL AVIATION SYSTEM** OF THE KINGDOM OF CAMBODIA (5 to 15 December 2016) **International Civil Av** 

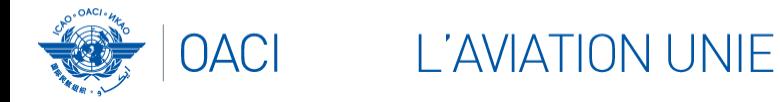

#### **Tableaux USOAP en temps réel**

- Illustrations graphiques dynamiques des données USOAP.
- Fondés sur les activités en ligne et/ou sur le terrain les plus récentes pour chaque domaine d'audit/EC.

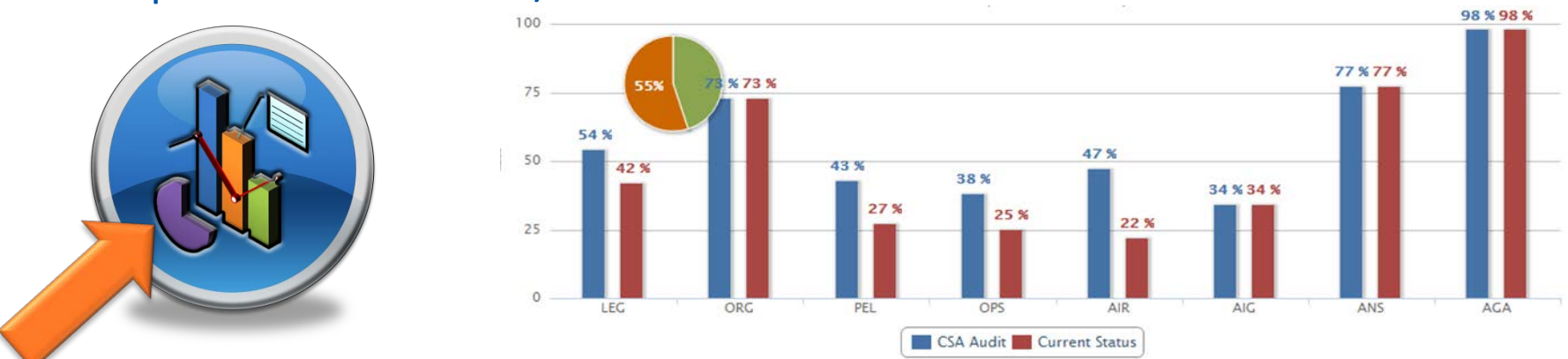

*Note.— En cliquant sur cette icône, on vous demandera de vous connecter au site web du portail de l'OACI (compte d'utilisateur différent), où le rapport se trouvera dans iSTARS 3.0.* 

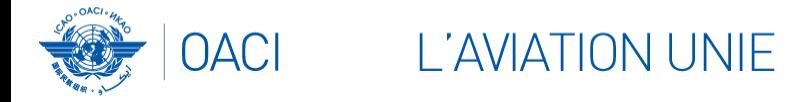

## **Bibliothèque CMA (***CMA Library***)**

# **Une bibliothèque centralisée de documents liés à l'USOAP CMA, y compris :**

- a) les notes de travail de l'Assemblée et du Conseil ;
- b) le Doc 9734 *Manuel de supervision de la sécurité* et le Doc 9735 — *Manuel du Programme universel d'audits de supervision de la sécurité — Surveillance continue ;*
- c) le MOU générique approuvé par le Conseil ;
- d) les copies maîtresses des PQ et du SAAQ;
- e) les lettres aux États et bulletins électroniques ; et
- f) l'horaire d'activités de l'USOAP CMA.

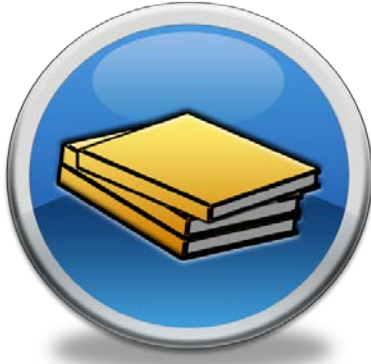

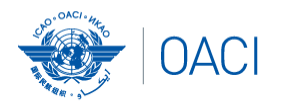

#### **Retour d'information (***Feedback***)**

#### **Les États**

 Rendent compte des préoccupations et communique les demandes d'information concernant l'OLF.

L'AVIATION UNIE

#### **L'OACI**

 Assure le suivi et la gestion de la résolution de toutes les préoccupations communiquées.

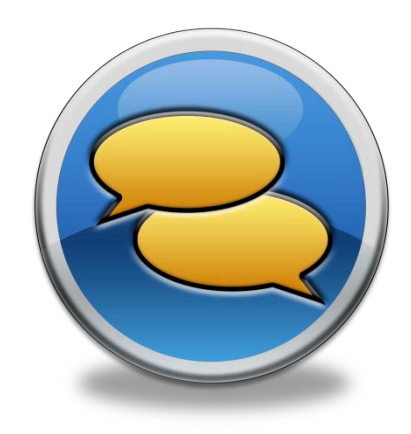

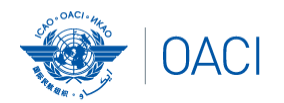

# **Bilan**

- **Aperçu du cadre en ligne (OLF) CMA**
- **Fonctionnalités des modules de l'OLF**
- **Mise à jour du système EFOD**

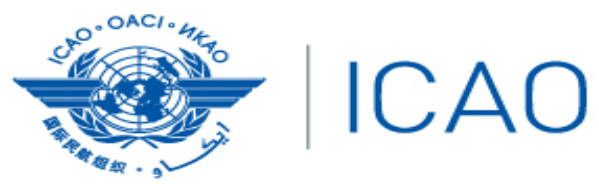

**North American** 

(NACC) Office

**Mexico City** 

**Central American** and Caribbean

Lima

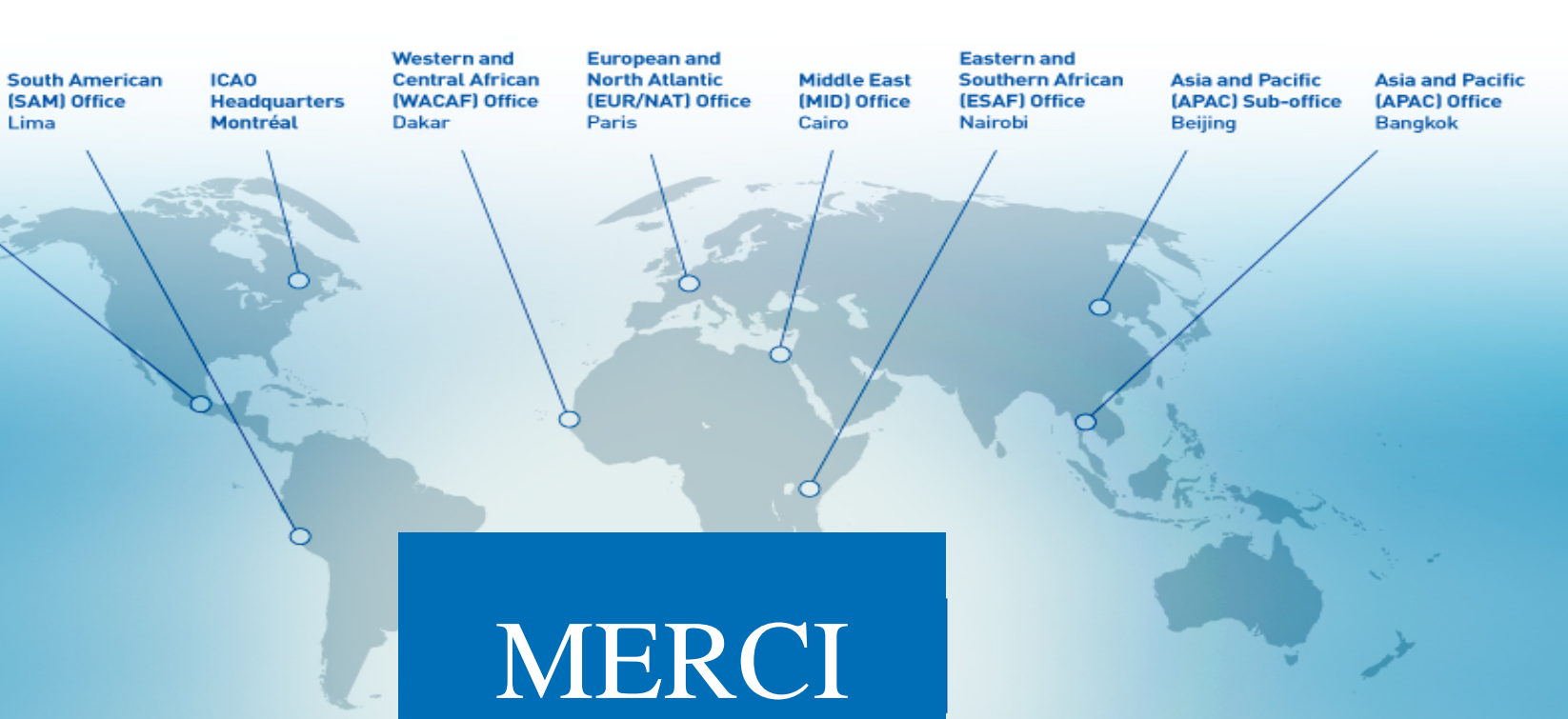